Digitalfotografie E Import in Photoshop E **Adobe Camera Raw 3 IM** ACR

Photoshop Aktuell · Vol. 1

## **Camera-Raw-Dateien entwickeln mit ACR (Adobe-Camera-Raw-Zusatzmodul)**

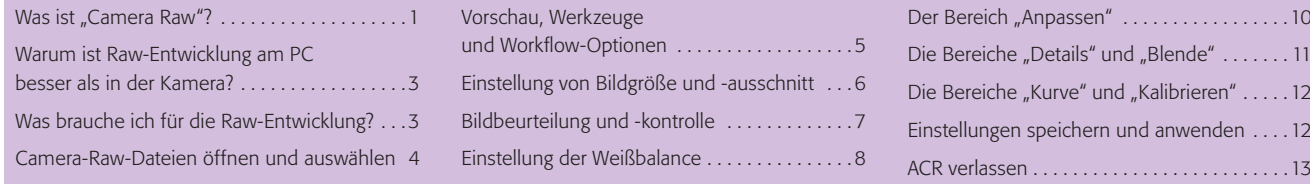

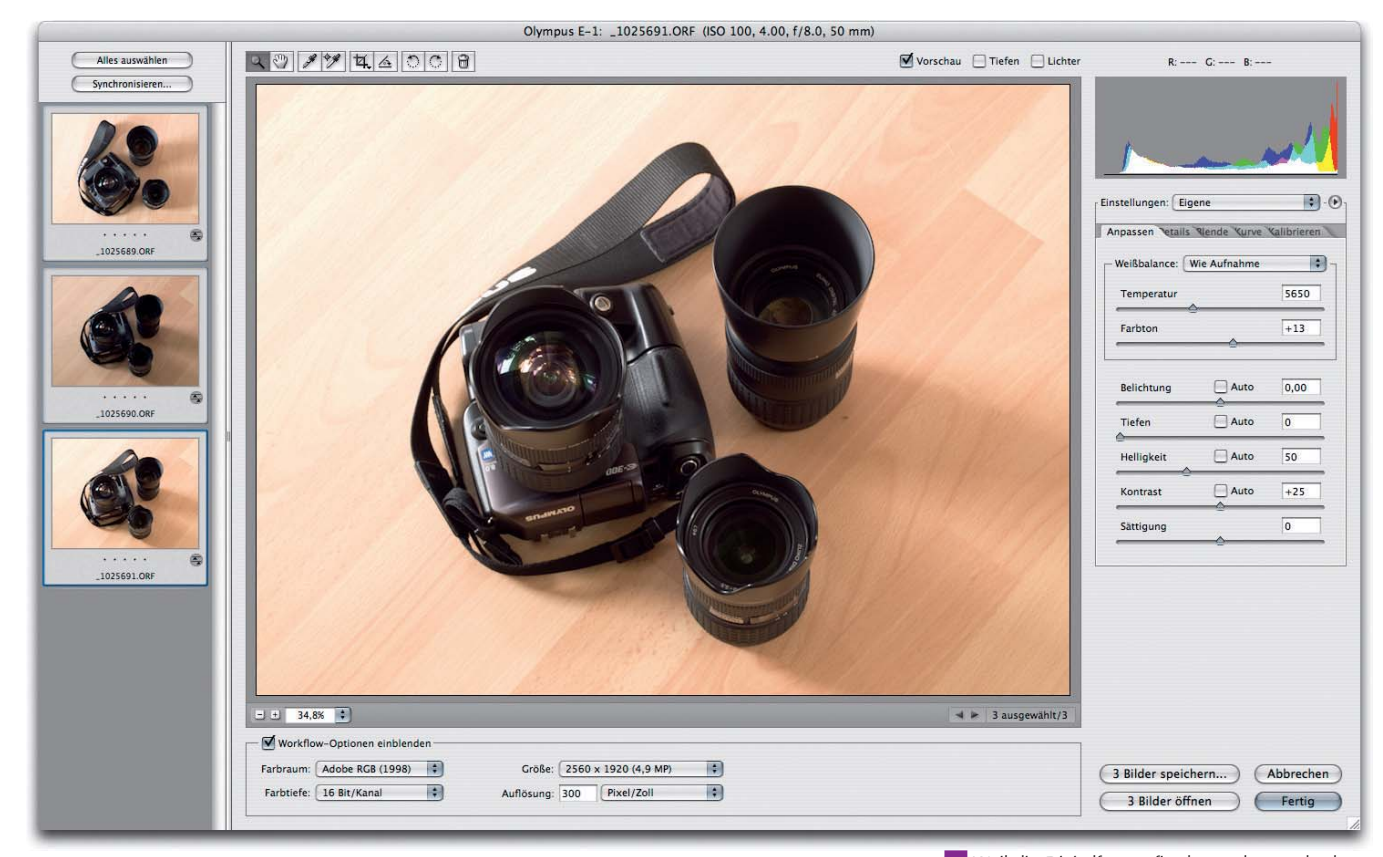

## **Was ist "Camera Raw"?**

Wie in Teil 3 AL TEC bereits beschrieben, können die Bilddaten, die der Sensor einer Digitalkamera liefert, so wie sie sind, auf keinen Fall als gewöhnliche, bearbeitbare Bilddatei verwendet werden. Dies liegt an mehreren Ursachen: Daten von Sensoren mit Bayer-Matrix-Anordnung sind prinzipiell unvollständig, weil die Farbvalenzen örtlich nebeneinander erfasst werden und die "Löcher", die die Bayer-Matrix in allen Farbauszugsbildern hinterlässt, erst per Software "geschlossen" werden müssen.

Darüber hinaus registrieren die Sensoren die Menge des eintreffenden Lichts streng linear – ohne Rücksicht auf die Charakteristika typischer Wiedergabegeräte und unsere Sehgewohnheiten. Das Bild, das ein Kamerasensor liefert, erscheint aus diesem Grund viel zu dunkel und muss erst durch Anwendung einer Gamma-Kurve gewaltig aufgehellt werden, damit es als subjektiv richtig angesehen wird. Außerdem basiert die Graubalance der nativen Sensordaten ausschließlich auf einer bestimmten Lichtart (normalerweise Normlicht D50; siehe Teil 10 FM LIC aus Vol. 3), die mit dem tatsächlichen Aufnahmelicht meist nichts zu tun hat.

**1** Weil die Digitalfotografie der analogen überle gen ist, fotografieren heute auch die meisten Berufsfotografen mit Digicams. Neben der Professionalität moderner Digitalkameras hat auch das Camera-Raw-Dateiformat viel zum Siegeszug der Digitalfotografie beigetragen. Es bietet die Möglichkeit, aus Digicam-Fotos ebenso das Optimum herauszuholen, wie dies ein gutes Fotolabor aus den Negativen der klassischen Fotografie konnte.

## **Warum die Sensor-Rohdaten nicht direkt als Bilddatei taugen**